## Route Map Service 521 / 521A

Whilst every effort will be made to adhere to the scheduled times, the Partnership disclaims any liability in respect of loss or inconvenience arising from any failure to operate journeys as published, changes in timings or printing errors.

For more information visit spt.co.uk or alternatively, for all public transport enquiries, call:

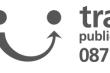

If you have any comments or suggestions about the service(s) provided please contact:

SPT Bus Operations 131 St. Vincent St Glasgow G2 5JF

t 0345 271 2405 t 0141 333 3690

e bus@spt.co.uk

| Fare table service 521 / 521A             |                                       |  |  |  |  |  |  |  |  |
|-------------------------------------------|---------------------------------------|--|--|--|--|--|--|--|--|
| Adult single fares £                      |                                       |  |  |  |  |  |  |  |  |
|                                           | Child Single Fares                    |  |  |  |  |  |  |  |  |
| Service 521 / 521A                        | (from 5th to 16th birthday)           |  |  |  |  |  |  |  |  |
|                                           | Children under school age travel free |  |  |  |  |  |  |  |  |
| Bridgewater Shopping Centre               | Childs single fares at half the adult |  |  |  |  |  |  |  |  |
| 1.45 Mains Drive                          | fare rounded up to the next 5 pence   |  |  |  |  |  |  |  |  |
| 1.45 1.45 Barrhill                        |                                       |  |  |  |  |  |  |  |  |
| 1.85 1.45 1.10 Linburn                    |                                       |  |  |  |  |  |  |  |  |
| 1.85 1.65 1.45 1.35 HP Factory            |                                       |  |  |  |  |  |  |  |  |
| 2.10 1.85 1.85 1.45 1.35 Ferry Road       |                                       |  |  |  |  |  |  |  |  |
| 1.85 1.85 1.85 1.45 1.45 1.35 Kingston Ro | bad                                   |  |  |  |  |  |  |  |  |
| 2.10 2.10 1.85 1.85 1.65 1.45 1.45 Bishc  | pton Station                          |  |  |  |  |  |  |  |  |
| FARES ARE CORRECT AT TIME OF PRODUCT      | ION - MAY BE SUBJECT TO CHANGE        |  |  |  |  |  |  |  |  |

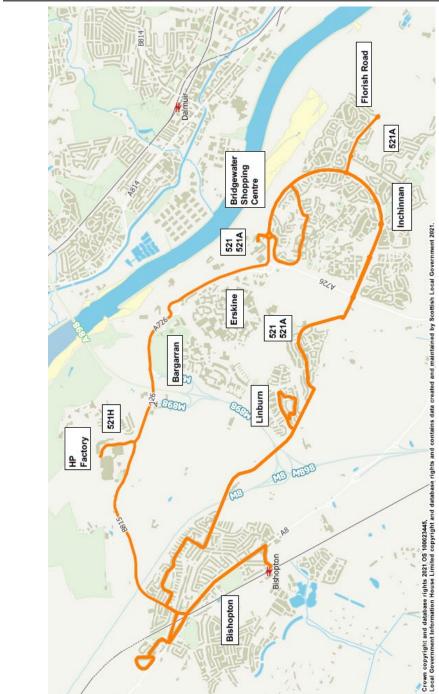

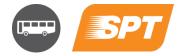

**Bus Timetable** From 14 July 2024

521 **521A** Bishopton Erskine

## traveline public transport info 0871 200 22 33

This service is operated by McGill's Bus Service on behalf of SPT.

McGill's Buses 99 Earnhill Road Larkfield Industrial Est. PA16 0EQ t 0333 0166 162

**Route Service 521**: From **Bishopton Rail Station** via Station Road, Greenock Road, Lyle Crescent, Kingswood Road, Lyle Crescent, Old Greenock Road, Ferry Road, Bruce Road, Stuart Road, Kingston Road, Old Greenock Road, Linburn Road, Lubnaig Drive, Lomond Place, Linnhe Place, Linburn Road, Old Greenock Road, Barrhill Road, Old Greenock Road, Parkway, Newshot Drive, Mains Drive, Mains Hill, Kilpatrick Drive to **Bridgewater Shopping Centre**.

**Return** from **Bridgewater Shopping Centre** via Kilpatrick Drive, Mains Hill, Mains Drive, Newshot Drive, Parkway, Old Greenock Road, Barhill Road, Old Greenock Road, Linburn Road, Lubnaig Drive, Lomond Place, Linnhe Place, Linburn Road, Old Greenock Road, Kingston Road, Stuart Road, Bruce Road, Ferry Road, Greenock Road, Lyle Crescent, Kingswood Road, Lyle Crescent, Greenock Road, Station Road to **Bishopton Rail Station**.

**Service 521H** journey coded "A" operates via **HP, Erskine** via Ferry Road, Erskine Hosp. roundabout, A726 to Centreholm roundabout, Newshot Drive, Mainsholm roundabout and **Bridgewater Shopping Centre**.

**Route Service 521A**: From **Bishopton Rail Station** via Station Road, Greenock Road, Lyle Crescent, Kingswood Road, Lyle Crescent, Old Greenock Road, Ferry Road, Bruce Road, Stuart Road, Kingston Road, Old Greenock Road, Linburn Road, Lubnaig Drive, Lomond Place, Linnhe Place, Linburn Road, Old Greenock Road, Barrhill Road, Old Greenock Road, Parkway, Newshot Drive, Florish Road, cirlcle roundabout at Torran Drive, Florish Road, Newshot Drive, Kilpatrick Drive to Bridgewater **Shopping Centre**.

**Return** from **Bridgewater Shopping Centre** via Kilpatrick Drive, Newshot Drive, Florish Road, cirlcle roundabout at Torran Drive, Florish Road, Newshot Drive, Parkway, Old Greenock Road, Barhill Road, Old Greenock Road, Linburn Road, Lubnaig Drive, Lomond Place, Linnhe Place, Linburn Road, Old Greenock Road, Kingston Road, Stuart Road, Bruce Road, Ferry Road, Greenock Road, Lyle Crescent, Kingswood Road, Lyle Crescent, Greenock Road, Station Road to **Bishopton Rail Station**.

## Monday to Saturday

| Codes                                                                                                    | <b>A</b> NS                                                              |                                                                          |                                                                                                    |                                                                                                    |                                                                                                    |                                                                                                    |                                                                                                    |                                                                                                    |                                                                                        |
|----------------------------------------------------------------------------------------------------|--------------------------------------------------------------------------|--------------------------------------------------------------------------|----------------------------------------------------------------------------------------------------|----------------------------------------------------------------------------------------------------|----------------------------------------------------------------------------------------------------|----------------------------------------------------------------------------------------------------|----------------------------------------------------------------------------------------------------|----------------------------------------------------------------------------------------------------|----------------------------------------------------------------------------------------|
| Service                                                                                                    | 521H                                                                     | 521                                                                      | 521A                                                                                                 | 521                                                                                                  | 521A                                                                                                 | 521                                                                                                  | 521A                                                                                                 | 521                                                                                                  | 521A                                                                                   |
| Train arrives from Gourock/Greenock M-F                                                                                                    | 0827                                                                     | 0850                                                                     | 0950                                                                                                 | 1050                                                                                                 | 1150                                                                                                 | 1350                                                                                                 | 1450                                                                                                 | 1550                                                                                                 | 1720                                                                                   |
| Train arrives from Glasgow M-F                                                                                                    | 0822                                                                     | 0909                                                                     | 1009                                                                                                 | 1109                                                                                                 | 1209                                                                                                 | 1409                                                                                                 | 1509                                                                                                 | 1609                                                                                                 | 1736                                                                                   |
| Train arrives from Gourock/Greenock Sa                                                                                                    | х                                                                        | 0850                                                                     | 0950                                                                                                 | 1050                                                                                                 | 1150                                                                                                 | 1350                                                                                                 | 1450                                                                                                 | 1550                                                                                                 | 1720                                                                                   |
| Train arrives from Glasgow Sa                                                                                                    | x                                                                        | 0909                                                                     | 1009                                                                                                 | 1109                                                                                                 | 1209                                                                                                 | 1409                                                                                                 | 1509                                                                                                 | 1609                                                                                                 | 1735                                                                                   |
| Bishopton Rail Station                                                                                                    | 0830                                                                     | 0915                                                                     | 1015                                                                                                 | 1115                                                                                                 | 1215                                                                                                 | 1415                                                                                                 | 1515                                                                                                 | 1615                                                                                                 | 1740                                                                                   |
| Hewlett Packard, B815                                                                                                    | 0838                                                                     |                                                                          |                                                                                                    |                                                                                                    |                                                                                                    |                                                                                                    |                                                                                                    |                                                                                                    |                                                                                        |
| Bishopton Ferry Rd                                                                                                    |                                                                          | 0922                                                                     | 1022                                                                                                 | 1122                                                                                                 | 1222                                                                                                 | 1422                                                                                                 | 1522                                                                                                 | 1622                                                                                                 | 1747                                                                                   |
| Bishopton Old Greenock Road                                                                                                    |                                                                          | 0926                                                                     | 1026                                                                                                 | 1126                                                                                                 | 1226                                                                                                 | 1426                                                                                                 | 1526                                                                                                 | 1626                                                                                                 | 1751                                                                                   |
| Linburn Linburn Road                                                                                                    |                                                                          | 0929                                                                     | 1029                                                                                                 | 1129                                                                                                 | 1229                                                                                                 | 1429                                                                                                 | 1529                                                                                                 | 1629                                                                                                 | 1754                                                                                   |
| Barrhill Barrhill Road                                                                                                    |                                                                          | 0934                                                                     | 1034                                                                                                 | 1134                                                                                                 | 1234                                                                                                 | 1434                                                                                                 | 1534                                                                                                 | 1634                                                                                                 | 1759                                                                                   |
| Erskine, Florish Road                                                                                                    |                                                                          |                                                                          | 1039                                                                                                 |                                                                                                    | 1239                                                                                                 |                                                                                                    | 1539                                                                                                 |                                                                                                    | 1804                                                                                   |
| Erskine, Mains Drive                                                                                                    |                                                                          | 0940                                                                     |                                                                                                    | 1140                                                                                                 |                                                                                                    | 1440                                                                                                 |                                                                                                    | 1640                                                                                                 |                                                                                        |
| Erskine Bridgewater Shopping                                                                                                    |                                                                          |                                                                          |                                                                                                    |                                                                                                    |                                                                                                    |                                                                                                    |                                                                                                    |                                                                                                    |                                                                                        |
| Centre                                                                                                    | 0844                                                                     | 0943                                                                     | 1043                                                                                                 | 1143                                                                                                 | 1243                                                                                                 | 1443                                                                                                 | 1543                                                                                                 | 1643                                                                                                 | 1808                                                                                   |
|                                                                                                    |                                                                          |                                                                          |                                                                                                    |                                                                                                    |                                                                                                    |                                                                                                    |                                                                                                    |                                                                                                    |                                                                                        |
|                                                                                                    |                                                                          |                                                                          |                                                                                                    |                                                                                                    |                                                                                                    |                                                                                                    |                                                                                                    |                                                                                                    |                                                                                        |
| Codes                                                                                                    | NS                                                                       |                                                                          |                                                                                                    |                                                                                                    |                                                                                                    |                                                                                                    |                                                                                                    |                                                                                                    |                                                                                        |
| Service                                                                                                    | <i>NS</i><br>521A                                                        | 521                                                                      | 521A                                                                                                 | 521                                                                                                  | 521A                                                                                                 | 521                                                                                                  | 521A                                                                                                 | 521                                                                                                  | 521A                                                                                   |
| Service Erskine Bridgewater Shopping                                                                                                    | 521A                                                                     |                                                                          |                                                                                                    |                                                                                                    |                                                                                                    |                                                                                                    |                                                                                                    |                                                                                                    |                                                                                        |
| Service<br>Erskine Bridgewater Shopping<br>Centre                                                                                                    |                                                                          | 0845                                                                     | 0945                                                                                                 | 1045                                                                                                 | 1145                                                                                                 | 1345                                                                                                 | 1445                                                                                                 | 1545                                                                                                 | 521A<br><b>1700</b>                                                                    |
| Service<br>Erskine Bridgewater Shopping<br>Centre<br>Erskine, Mains Drive                                                                                                    | 521A<br>0740                                                             |                                                                          | 0945<br>                                                                                             |                                                                                                    | 1145<br>                                                                                             |                                                                                                    | 1445                                                                                                 |                                                                                                    | 1700                                                                                   |
| Service<br>Erskine Bridgewater Shopping<br>Centre<br>Erskine, Mains Drive<br>Erskine, Florish Road                                                                                                    | 521A<br>0740<br><br>0744                                                 | <b>0845</b><br>0848                                                      | <b>0945</b><br><br>0949                                                                              | <b>1045</b><br>1048<br>                                                                              | <b>1145</b><br><br>1149                                                                              | <b>1345</b><br>1348<br>                                                                              | <b>1445</b><br><br>1449                                                                              | <b>1545</b><br>1548<br>                                                                              | <b>1700</b><br><br>1704                                                                |
| Service<br>Erskine Bridgewater Shopping<br>Centre<br>Erskine, Mains Drive<br>Erskine, Florish Road<br>Barrhill Barrhill Road                                                                                                    | 521A<br>0740<br><br>0744<br>0749                                         | <b>0845</b><br>0848<br><br>0854                                          | <b>0945</b><br><br>0949<br>0954                                                                      | <b>1045</b><br>1048<br><br>1054                                                                      | <b>1145</b><br><br>1149<br>1154                                                                      | <b>1345</b><br>1348<br><br>1354                                                                      | <b>1445</b><br><br>1449<br>1454                                                                      | <b>1545</b><br>1548<br><br>1554                                                                      | <b>1700</b><br><br>1704<br>1709                                                        |
| Service<br>Erskine Bridgewater Shopping<br>Centre<br>Erskine, Mains Drive<br>Erskine, Florish Road<br>Barrhill Barrhill Road<br>Linburn Linburn Road                                                                                                    | 521A<br>0740<br><br>0744<br>0749<br>0752                                 | <b>0845</b><br>0848<br><br>0854<br>0857                                  | <b>0945</b><br><br>0949<br>0954<br>0957                                                              | <b>1045</b><br>1048<br><br>1054<br>1057                                                              | <b>1145</b><br><br>1149<br>1154<br>1157                                                              | <b>1345</b><br>1348<br><br>1354<br>1357                                                              | <b>1445</b><br><br>1449<br>1454<br>1457                                                              | <b>1545</b><br>1548<br><br>1554<br>1557                                                              | <b>1700</b><br><br>1704<br>1709<br>1712                                                |
| Service<br>Erskine Bridgewater Shopping<br>Centre<br>Erskine, Mains Drive<br>Erskine, Florish Road<br>Barrhill Barrhill Road<br>Linburn Linburn Road<br>Bishopton Old Greenock Road                                                                                  | 521A<br>0740<br><br>0744<br>0749<br>0752<br>0757                         | 0845<br>0848<br><br>0854<br>0857<br>0902                                 | <b>0945</b><br><br>0949<br>0954<br>0957<br>1002                                                      | <b>1045</b><br>1048<br><br>1054<br>1057<br>1102                                                      | <b>1145</b><br><br>1149<br>1154<br>1157<br>1202                                                      | <b>1345</b><br>1348<br><br>1354<br>1357<br>1402                                                      | <b>1445</b><br><br>1449<br>1454<br>1457<br>1502                                                      | <b>1545</b><br>1548<br><br>1554<br>1557<br>1602                                                      | <b>1700</b><br><br>1704<br>1709<br>1712<br>1717                                        |
| Service<br>Erskine Bridgewater Shopping<br>Centre<br>Erskine, Mains Drive<br>Erskine, Florish Road<br>Barrhill Barrhill Road<br>Linburn Linburn Road<br>Bishopton Old Greenock Road<br>Bishopton Ferry Rd                                                            | 521A<br>0740<br><br>0744<br>0749<br>0752<br>0757<br>0801                 | 0845<br>0848<br><br>0854<br>0857<br>0902<br>0906                         | <b>0945</b><br><br>0949<br>0954<br>0957<br>1002<br>1006                                              | <b>1045</b><br>1048<br><br>1054<br>1057<br>1102<br>1106                                              | <b>1145</b><br><br>1149<br>1154<br>1157<br>1202<br>1206                                              | <b>1345</b><br>1348<br><br>1354<br>1357<br>1402<br>1406                                              | <b>1445</b><br><br>1449<br>1454<br>1457<br>1502<br>1506                                              | <b>1545</b><br>1548<br><br>1554<br>1557<br>1602<br>1606                                              | <b>1700</b><br><br>1704<br>1709<br>1712<br>1717<br>1721                                |
| Service<br>Erskine Bridgewater Shopping<br>Centre<br>Erskine, Mains Drive<br>Erskine, Florish Road<br>Barrhill Barrhill Road<br>Linburn Linburn Road<br>Bishopton Old Greenock Road<br>Bishopton Ferry Rd<br>Bishopton Rail Station                                  | 521A<br>0740<br><br>0744<br>0749<br>0752<br>0757<br>0801<br>0808         | 0845<br>0848<br><br>0854<br>0857<br>0902<br>0906<br>0913                 | <b>0945</b><br><br>0949<br>0954<br>0957<br>1002<br>1006<br><b>1013</b>                               | <b>1045</b><br>1048<br><br>1054<br>1057<br>1102<br>1106<br><b>1113</b>                               | <b>1145</b><br><br>1149<br>1154<br>1157<br>1202<br>1206<br><b>1213</b>                               | <b>1345</b><br>1348<br><br>1354<br>1357<br>1402<br>1406<br><b>1413</b>                               | <b>1445</b><br><br>1449<br>1454<br>1457<br>1502<br>1506<br><b>1513</b>                               | <b>1545</b><br>1548<br><br>1554<br>1557<br>1602<br>1606<br><b>1613</b>                               | <b>1700</b><br><br>1704<br>1709<br>1712<br>1717<br>1721<br><b>1728</b>                 |
| Service<br>Erskine Bridgewater Shopping<br>Centre<br>Erskine, Mains Drive<br>Erskine, Florish Road<br>Barrhill Barrhill Road<br>Linburn Linburn Road<br>Bishopton Old Greenock Road<br>Bishopton Ferry Rd<br>Bishopton Rail Station<br>Train to Glasgow departs M-F  | 521A<br>0740<br><br>0744<br>0749<br>0752<br>0757<br>0801<br>0808<br>0816 | 0845<br>0848<br><br>0854<br>0857<br>0902<br>0906<br>0913<br>0920         | <b>0945</b><br><br>0949<br>0954<br>0957<br>1002<br>1006<br><b>1013</b><br><i>1020</i>                | <b>1045</b><br>1048<br><br>1054<br>1057<br>1102<br>1106<br><b>1113</b><br><i>1120</i>                | <b>1145</b><br><br>1149<br>1154<br>1157<br>1202<br>1206<br><b>1213</b><br><i>1220</i>                | <b>1345</b><br>1348<br><br>1354<br>1357<br>1402<br>1406<br><b>1413</b><br><i>1420</i>                | <b>1445</b><br><br>1449<br>1454<br>1457<br>1502<br>1506<br><b>1513</b><br><i>1520</i>                | <b>1545</b><br>1548<br><br>1554<br>1557<br>1602<br>1606<br><b>1613</b><br><i>1620</i>                | <b>1700</b><br><br>1704<br>1709<br>1712<br>1717<br>1721<br><b>1728</b><br>1735         |
| ServiceErskine Bridgewater Shopping<br>CentreErskine, Mains DriveErskine, Florish RoadBarrhill Barrhill RoadLinburn Linburn RoadBishopton Old Greenock RoadBishopton Ferry RdBishopton Rail StationTrain to Glasgow departs M-FTrain to Greenock/Gourock departs M-F | 521A<br>0740<br><br>0744<br>0749<br>0752<br>0757<br>0801<br>0808         | 0845<br>0848<br><br>0854<br>0857<br>0902<br>0906<br>0913<br>0920<br>0922 | <b>0945</b><br><br>0949<br>0954<br>0957<br>1002<br>1006<br><b>1013</b><br><i>1020</i><br><i>1021</i> | <b>1045</b><br>1048<br><br>1054<br>1057<br>1102<br>1106<br><b>1113</b><br><i>1120</i><br><i>1121</i> | <b>1145</b><br><br>1149<br>1154<br>1157<br>1202<br>1206<br><b>1213</b><br><i>1220</i><br><i>1221</i> | <b>1345</b><br>1348<br><br>1354<br>1357<br>1402<br>1406<br><b>1413</b><br><i>1420</i><br><i>1421</i> | <b>1445</b><br><br>1449<br>1454<br>1457<br>1502<br>1506<br><b>1513</b><br><i>1520</i><br><i>1521</i> | <b>1545</b><br>1548<br><br>1554<br>1557<br>1602<br>1606<br><b>1613</b><br><i>1620</i><br><i>1621</i> | <b>1700</b><br><br>1704<br>1709<br>1712<br>1717<br>1721<br><b>1728</b><br>1735<br>1735 |
| Service<br>Erskine Bridgewater Shopping<br>Centre<br>Erskine, Mains Drive<br>Erskine, Florish Road<br>Barrhill Barrhill Road<br>Linburn Linburn Road<br>Bishopton Old Greenock Road<br>Bishopton Ferry Rd<br>Bishopton Rail Station<br>Train to Glasgow departs M-F  | 521A<br>0740<br><br>0744<br>0749<br>0752<br>0757<br>0801<br>0808<br>0816 | 0845<br>0848<br><br>0854<br>0857<br>0902<br>0906<br>0913<br>0920         | <b>0945</b><br><br>0949<br>0954<br>0957<br>1002<br>1006<br><b>1013</b><br><i>1020</i>                | <b>1045</b><br>1048<br><br>1054<br>1057<br>1102<br>1106<br><b>1113</b><br><i>1120</i>                | <b>1145</b><br><br>1149<br>1154<br>1157<br>1202<br>1206<br><b>1213</b><br><i>1220</i>                | <b>1345</b><br>1348<br><br>1354<br>1357<br>1402<br>1406<br><b>1413</b><br><i>1420</i>                | <b>1445</b><br><br>1449<br>1454<br>1457<br>1502<br>1506<br><b>1513</b><br><i>1520</i>                | <b>1545</b><br>1548<br><br>1554<br>1557<br>1602<br>1606<br><b>1613</b><br><i>1620</i>                | <b>1700</b><br><br>1704<br>1709<br>1712<br>1717<br>1721<br><b>1728</b><br>1735         |

Codes NS - Does not operate Saturday No Sunday Service

Connection times are not guaranteed. Timetable subject to change to allow co-ordination with Scotrail operations. Train times valid as of June 2024.

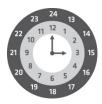

The 24 hour clock is used throughout this guide to avoid confusion between am and pm times.

For example: 9.00am is shown as 0900 2.15pm is shown as 1415 10.25pm is shown as 2225

This service will not operate on 25 December and 1 January. On other bank, public or local holidays the service will be operated as specified subject to traffic requirements when the service may be either amended or withdrawn by agreement with Strathclyde Partnership for Transport